## Explorer les résultats

- 1 Consulte **les scores et les commentaires** et tires-en tes **principales conclusions** (astuces voir pages 2 & 3).
- 2 **Note les sujets** dont tu souhaites discuter **sur des post-its.** Tu pourras ainsi **les partager plus facilement** avec l'équipe.

### Ce qui plaît souvent contractes contractes contractes contractes contractes contracted contracted contracted contracted contracted contracted contracted contracted contracted contracted contracted contracted contracted con

### **Questions pour susciter la ré!exion**

- Quelles sont les thématiques exprimées dans les commentaires ?
- Lesquelles sont pertinentes pour ton équipe ?
- Qu'as-tu observé toi-même à propos de ces thématiques ?
- Quelles sont les causes possibles ?
- Quelles sont les informations supplémentaires nécessaires pour aborder ces thèmes ?

Donner du feedback

**Explorer les résultats**

Initier des changements Mettre en œuvre les améliorations

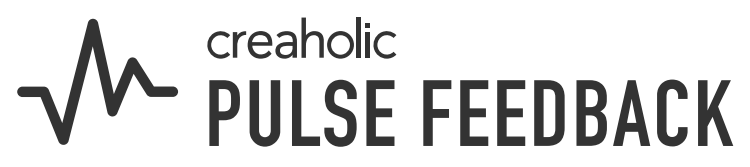

Il s'agit de la deuxième étape de ton parcours pour améliorer la collaboration avec Pulse Feedback.

**30-60 minutes**

Grâce à cet outil, tu peux réfléchir aux résultats du sondage et te préparer à la discussion en équipe.

**Prochaine étape** Spark Initie des changements en discutant des résultats avec ton équipe. Notre [guide pour la](https://www.start-pulse.com/media/pages/downloads/0da1ef5f79-1690458591/pulse-feedback-guide-discussion-resultats.pdf)  [discussion des résultats](https://www.start-pulse.com/media/pages/downloads/0da1ef5f79-1690458591/pulse-feedback-guide-discussion-resultats.pdf) te donne des pistes.

€

# Comment lire les résultats ?

## **Scores**

Il n'y a pas de « bons » ni de « mauvais » scores par définition. Les résultats doivent toujours être replacés dans le contexte de la situation d'équipe actuelle.

## **Commentaires**

Les scores ne doivent pas être interprétés de manière isolée mais en lien avec les commentaires. Il est important que les résultats soient discutés et approfondis dans les équipes.

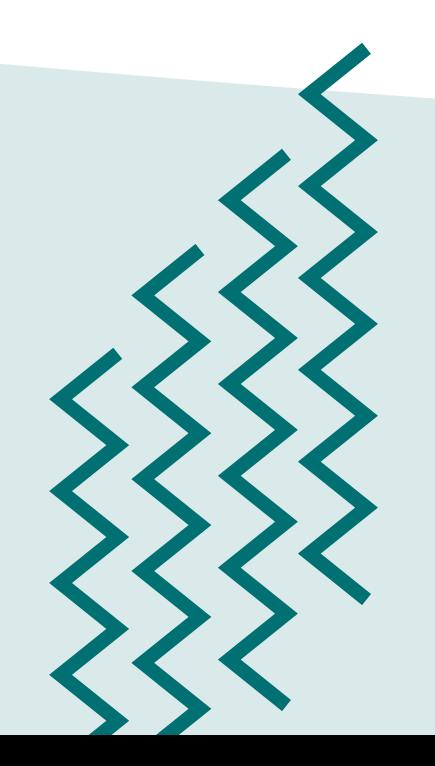

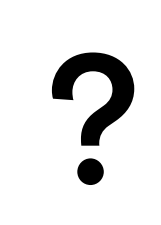

We creaholic<br>We plil SF FFFNRACK

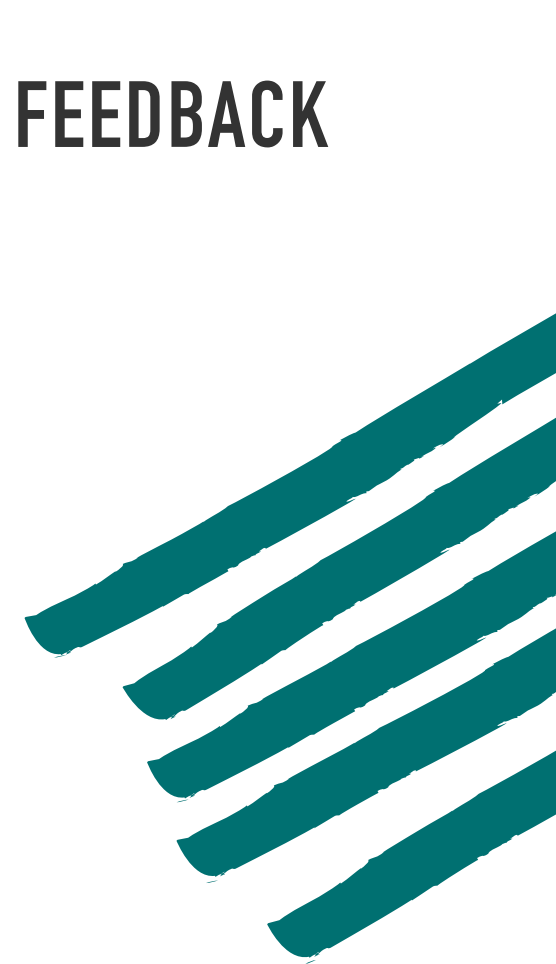

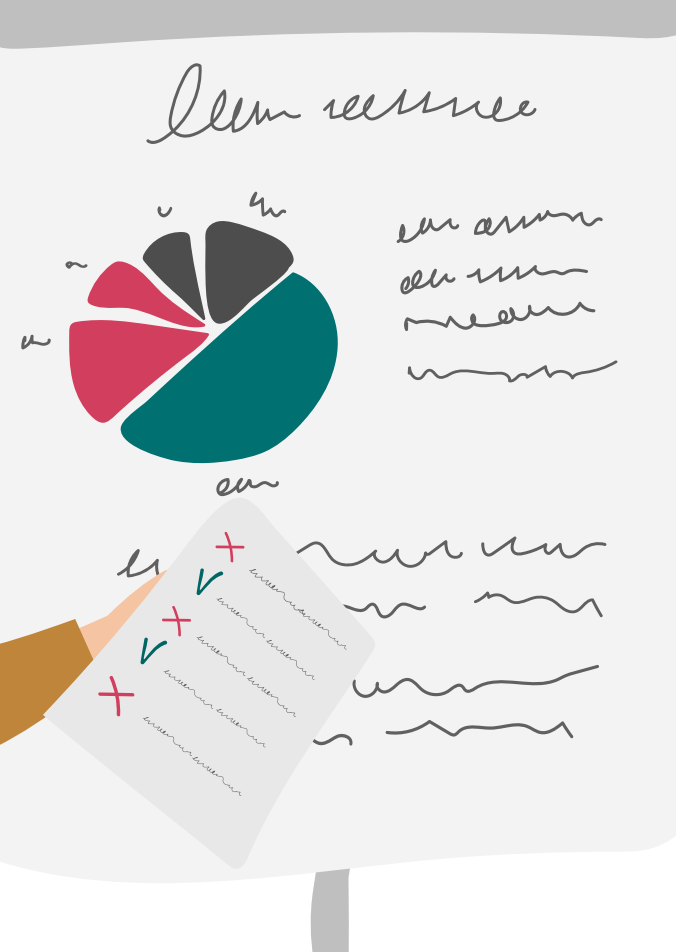

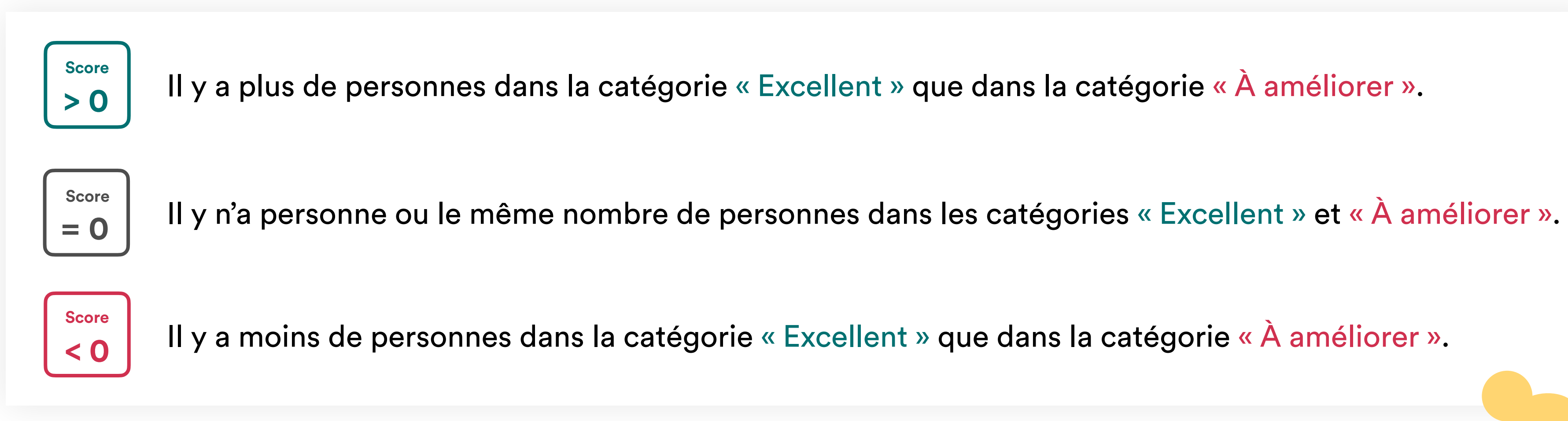

Les résultats peuvent être exportés. Des outils pour la discussion des résultats sont disponibles ici.

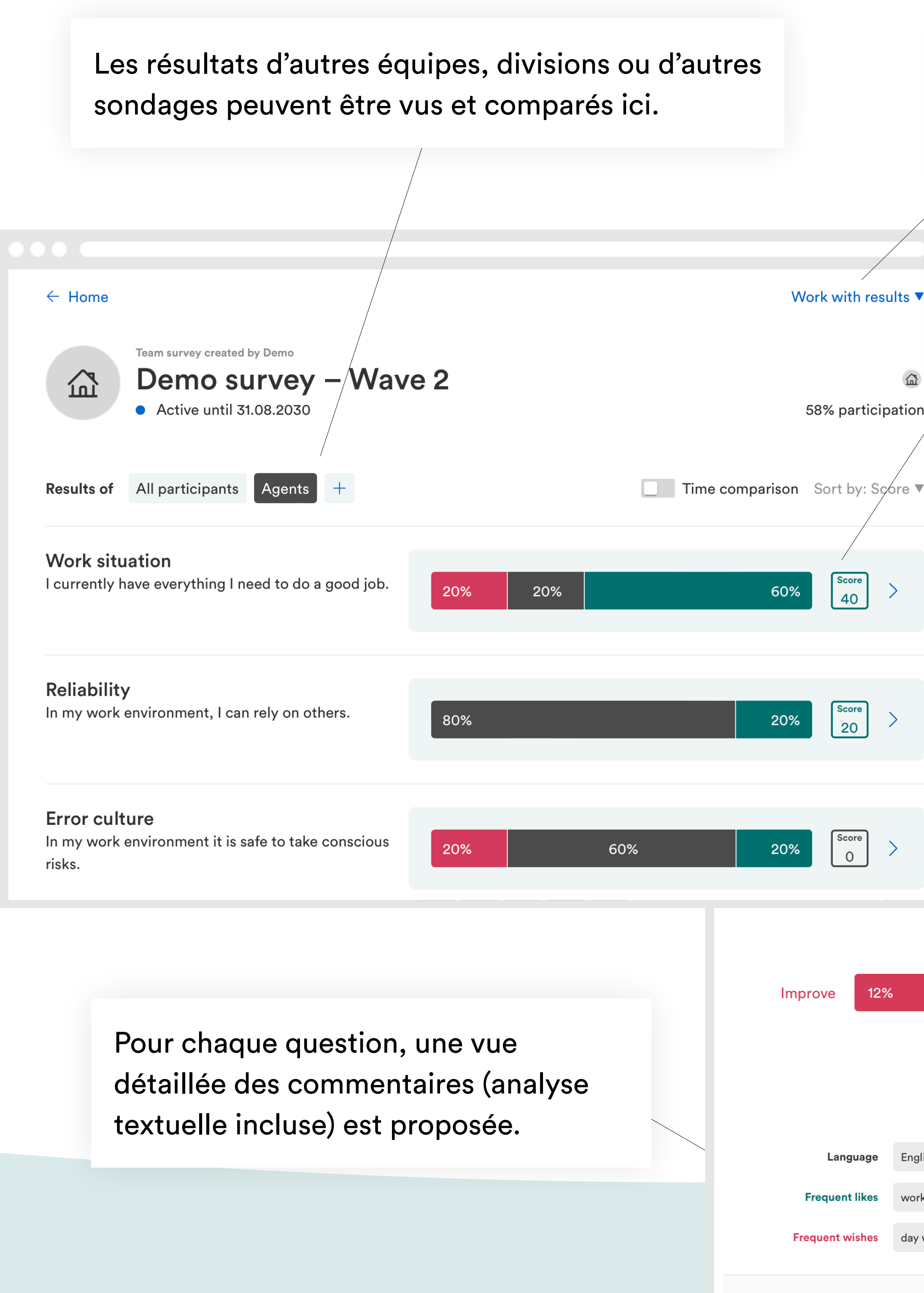

Les questions sont rangées par score : la question Work with results ayant obtenu le score le plus élevé est tout en haut. Tu trouves les commentaires en un seul clic.  $\sum$ 58% participation Pour chaque question, une vue d'ensemble des appréciations est proposée. $\begin{array}{|c|c|}\n\hline\n\text{Score} \\
40\n\end{array}$  $\begin{array}{|c|c|}\n\hline\n\text{Score} \\
\hline\n20\n\end{array}$ e 2019 Work with the results  $\blacktriangledown$ Work situation rrently have everything I need to do a good job.  $\begin{bmatrix} \text{Score} \\ 0 \end{bmatrix}$ 41 of 56 possible answers (73%) 61% Keep it up Improve 27%  $12%$ **Improve** ● Neutral  $\bullet$  Keep it up alln Show distribution English (37) Language many exciting projects **Frequent likes** work environment good team spirit creative freedom **Frequent wishes** day work downsides good reinvention dream teams 39 comments

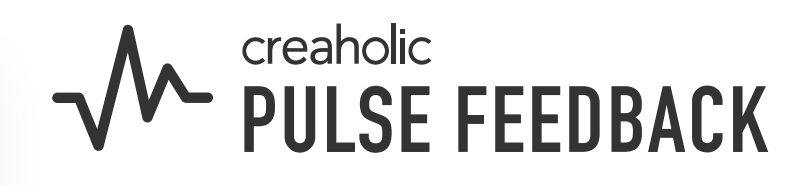